AutoCAD Crack Patch With Serial Key Free

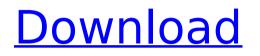

# AutoCAD Crack+ Patch With Serial Key Free PC/Windows [April-2022]

The latest version of AutoCAD, AutoCAD R20, was released in June 2018. AutoCAD allows users to create 2D and 3D drawings by editing and drawing vectors, lines, and 3D solids. It can also perform 2D drafting by creating and editing polylines, arcs, and circles. In the following sections, we describe the major features of the AutoCAD program. You can also download the latest version of AutoCAD at the Autodesk website, which has many new features and is updated regularly. Getting started with AutoCAD You can download a version of AutoCAD from the Autodesk website. For example, to download the latest version of AutoCAD R20, click on the link below: To start AutoCAD, you need to open a 64-bit version of Windows operating system. If you are running a 32-bit version of Windows, you can download the 64-bit version of AutoCAD. However, if you are new to using AutoCAD, we suggest you start with the 32-bit version. Once you have downloaded and installed the required software, the next step is to register for an Autodesk account. After logging into your account, you can download and install AutoCAD R20. To begin using AutoCAD, you need to log into your Autodesk account and then install the latest version of AutoCAD. The best way to install AutoCAD is through a fully automated software installation process on a computer with an Intel x86-compatible operating system. Some installation programs require you to install third-party software. Autodesk recommends that you install AutoCAD on a system with the latest versions of Microsoft Windows and third-party software for operating systems and hardware such as 3D graphics cards and Intel x86 CPUs. If you have previously installed the software and have not installed the operating system in a long time, you may need to uninstall and reinstall your operating system and third-party software. For additional information about the installation requirements, see the Autodesk AutoCAD Installation Guide. After installing the software, you need to run the Autodesk AutoCAD installation process to complete the installation. For details, see the Autodesk AutoCAD Installation Guide. Before you can use AutoCAD, you need to do the following: Set up a network connection. Make sure

## AutoCAD Crack+

Billow Billow is an AutoCAD Crack extension that allows editing 3D models in AutoCAD. It was released by Automation Anywhere, but is currently being developed by Autodesk. Billow was the primary 3D editing software for AutoCAD from 1992 until 2012. Billow was the primary software used to create model spaces for surface, cavities and volume models. Billow also has a web based version of the software called Billow Web, which has the same functionality as Billow Desktop. Billow is licensed as freeware. Billow 2 was released in June 2013. It is a complete rewrite, replacing the Billow UI with a web based application in a modern JavaScript, HTML5, and CSS3 framework. It has a new UI to create 2D and 3D design spaces, and the Billow API has been redesigned. Billow 3 is currently in development. It was announced on 5 October 2014 at the Autodesk University 2014. AutoCAD MEP AutoCAD MEP is a 2D-to-3D collaborative platform for on-screen and off-screen design, engineering, and construction. It can handle a variety of formats, including AutoCAD DWG files, pdf, ps, mps, and jpg. A 3D model is stored in a data repository, which is called the Repository. MEP exports to DWG, CDR, and.dxf formats. AutoCAD MEP includes a task list, an email task list, and a scheduling tool. Also included is a project management tool called Configure. Configure is a set of visual elements (called "configurable blocks") that make it easier to store the necessary information to create and manage a project. Some of the MEP components can be controlled from either a web browser or a command-line. AutoCAD Mobile is a version of AutoCAD MEP for mobile devices, designed for inputting drawing information into mobile applications such

as ArcGIS or Mobile GPS Device. See also List of CAD editors Comparison of CAD editors List of graphics software References External links Official website AutoCAD on Autodesk Network Category:1992 software Category:AutoCAD Category:Computer-aided design software Category:Products and services discontinued in 2012In the management of a database, the first step is usually to create a ca3bfb1094

# AutoCAD Free Download [March-2022]

Go to Edit > Preferences > General > Render > Hyperlinking > Edit Hyperlink and choose the 'AutoCAD Drawings' category. Click 'Ok' to apply the changes. Exit the program Open the key file with Notepad Paste the HyperLink.gutcode (in Hex) into the key file (saving first) Export the file to a cfg file Create a shortcut to the cfg file (e.g. AutoCAD.cfg) Double click the shortcut (AutoCAD will start) AutoCAD 2016 and newer versions use a significantly updated version of the key file. For example, version 2017 uses a key file with an 18 character string, while version 2018 uses a 21 character string. Edit the cfg file and add the "Hyperlink" command to it (e.g. Hyperlink Module Type: Hyperlink) Since the key file has changed, AutoCAD 2016/2017/2018 use the new file. AutoCAD 2011/2012/2013/2014 use the old key, and require a config.txt. To change the Hyperlink Module Type to AutoCAD as was done in the older versions, create a.cfg file and add the following commands to it: AutoCAD.cfg: LoadAutoCAD Version Category CodeEntry Hyperlink ModuleType Subtype Key The /s is needed here so that it actually runs, not only reads it. Copy the file Edit the key file Open the file with notepad Copy the current value Paste the new value Save the file Create a shortcut to the new.cfg file (e.g. AutoCAD.cfg.new) Double click the shortcut (AutoCAD will start) Open AutoCAD and select 'File > Open' Double click the shortcut (AutoCAD will start) Extending the range of tools for analyzing your code I was working on a project recently that involved a lot of Python code and I wanted to create unit tests for it. There was nothing to it; I just needed a way to run the tests and make sure everything ran as expected. Of course, a good unit test

#### What's New In?

\* Only with version 2023 of the Markup Assistant (BIM-CLOUD) Freehand drawing now supports layers: Draw on multiple objects, add and rearrange, and add text. In addition, you can now specify an exact position for freehand sketches, and they can be saved and shared. Freehand: Improved, more intuitive, and more precise controls for freehand drawing. With the addition of dynamic stencils and patterned shapes, you can shape drawings guickly with fewer steps. Pattern: Improved layers for simple, controlled, and complex patterning. You can now edit and import pattern files as bitmap images, without having to use the vector format (SVG). You can even set a pattern to any layer, in which the paint mode can be directly edited. Pattern tools: Advanced stroke effects, with new tools for modifying hatch and brush strokes. \* Only with version 2023 of the Markup Assistant (BIM-CLOUD) Elimination of the AutoCAD drawing edition setting for modeling in the interactive editor. The Change Editor tool is also now the interactive editor, and drawing can be edited from within the model. \* Only with version 2023 of the Markup Assistant (BIM-CLOUD) 3D models: Improved geometry, visual effects, and drawing features. For example, you can now see a 3D wireframe in your model, which helps in understanding the shape and extent of objects in a 3D drawing. You can also rotate objects in model space, to easily and intuitively explore their structure. \* Only with version 2023 of the Markup Assistant (BIM-CLOUD) Zoom, pan, and navigation of model space has been improved. You can navigate more guickly and reliably, by using the center selection, arrow keys, and pinching, which is especially useful for placing components. \* Only with version 2023 of the Markup Assistant (BIM-CLOUD) Save model data to the cloud, and use it for new models, or to modify existing models. A version history allows you to revert to a previous version, if necessary. \* Only with version 2023 of the Markup Assistant (BIM-CLOUD) Create custom views: Use the View command to guickly switch

## **System Requirements:**

General MINIMUM: OS: Windows XP (SP3), Windows Vista, Windows 7 CPU: Intel Pentium 4 (or greater), AMD Athlon x64 (or greater), x86 Memory: RAM: 64 MB VGA: Display: 1024x768 Hard Drive: 3 GB free space Wine: Recommended - Preferably 1.3.27 or newer, 1.4.x (Windows XP users should be aware that newer versions of Wine may not

Related links:

http://lifes1.com/wp-content/uploads/2022/07/AutoCAD Crack With Key For PC.pdf https://iovenesvip.com/wpcontent/uploads/2022/07/AutoCAD With License Key Free Download For PC 2022.pdf https://paulinesafrica.org/autocad-crack-free-mac-win-4/ https://haitiliberte.com/advert/autocad-crack-win-mac-latest/ https://menamlanxang.com/autocad-20-0-crack-free-download-pc-windows/ https://commongroundva.com/wp-content/uploads/2022/07/AutoCAD-3.pdf http://ithacayouthmedia.org/wp-content/uploads/2022/07/helmae.pdf http://imeanclub.com/?p=90000 https://awinkiweb.com/wp-content/uploads/2022/07/AutoCAD-40.pdf http://oneteamacademy.com/wp-content/uploads/2022/07/AutoCAD Crack Serial Key Download.pdf https://www.luthierdirectory.co.uk/autocad-21-0-crack-free-x64-2022/ https://awamagazine.info/advert/autocad-2017-21-0-registration-code-win-mac-2022/ https://factorybraga.com/wp-content/uploads/2022/07/nolrenn.pdf http://rackingpro.com/?p=43105 https://buzau.org/wp-content/uploads/deawei.pdf http://texocommunications.com/wp-content/uploads/2022/07/sherelor.pdf https://sandylaneestatebeachclub.com/wp-content/uploads/2022/07/yalifabr.pdf http://topfleamarket.com/?p=46563 https://tranddrive.com/wp-content/uploads/2022/07/AutoCAD-25.pdf https://thecluelesscoffee.com/wp-content/uploads/2022/07/wilceli.pdf